# **betnacional twitter | Dicas Práticas para Lucrar com Jogos Online: Diversão e Oportunidades Financeiras:7games fazer download de app**

**Autor: symphonyinn.com Palavras-chave: betnacional twitter**

#### **Resumo:**

#### **betnacional twitter : Seu destino de apostas está aqui em symphonyinn.com! Registre-se hoje e receba um bônus emocionante!**

Uma mina éum explosivo colocado no subsolo ou debaixo d'água que explode quando perturbado, ou quando remotamente acionados. O termo originou-se do uso da mineração para ir sob as muralhas da cidade do inimigo. Minas, ao contrário das bombas, são colocadas in situ e, em **betnacional twitter** seguida, exigem algum outro estímulo de um alvo antes que eles vão Meme it Detonar.

Amina de cobre Bingham Canyon em Utah Utahé a maior obra humana do mundo. escavação.

#### **Índice:**

- 1. betnacional twitter | Dicas Práticas para Lucrar com Jogos Online: Diversão e Oportunidades Financeiras:7games fazer download de app
- 2. betnacional twitter :betnacional vale a pena
- 3. betnacional twitter :betnacional valor minimo de aposta

**conteúdo:**

# **1. betnacional twitter | Dicas Práticas para Lucrar com Jogos Online: Diversão e Oportunidades Financeiras:7games fazer download de app**

Questionado no Hay Festival na quarta-feira se ele achava que os Jogos, iniciados **betnacional twitter** 26 de julho e livres da controvérsia sobre drogas o presidente do World Athletics disse: "A resposta para isso é infelizmente não".

"A natureza humana me diz que sempre haverá algumas pessoas, mesmo com os programas de educação certos e dissuasões difíceis ", disse ele.

No entanto, ele disse que a tecnologia de testes está melhorando e "nenhum atleta acha mesmo capaz **betnacional twitter** uma ocasião pode dormir facilmente".

# **Romênia surpreende a Ucrânia no início do Euro 2024**

Há 30 anos, quando brevemente puderam se gabar 6 de ser uma das melhores equipes do mundo, a Romênia conquistou milhões de admiradores com **betnacional twitter** visão espetacular do jogo. 6 Isso retornou de forma devastadora **betnacional twitter** seu retorno ao futebol de elite, uma atuação de intensidade buliçosa que deu à 6 Ucrânia, uma equipe considerada favorita, poucas respostas.

Os jogadores de Serhiy Rebrov não sabiam o 6 que os atingiu. Eles haviam sido dominantes sem efeito até pouco antes da meia-hora quando Nicolae Stanciu, o capitão da 6 Romênia, transformou a partida com um chute de longa distância que pode não ser superado durante todo

o mês. Razvan 6 Marin, novamente de longa distância, e Denis Dragus resolveram a partida **betnacional twitter** um empolgante início do segundo tempo e a 6 Ucrânia certamente precisará de quatro pontos de algum lugar se **betnacional twitter** história de resiliência incrível deve continuar na Alemanha. 6

### **Contexto e chegada da Ucrânia**

O contexto **betnacional twitter** que a Ucrânia chegou foi exposto pela manhã. Andriy 6 Shevchenko, atualmente uma presença estadista como presidente da associação de futebol ucraniana, endereçou uma multidão de apoiadores **betnacional twitter** Wittelsbacherplatz. Ele 6 estava inaugurando uma exposição que exibia parte de um estádio de Kharkiv destruído por bombardeios russos; quando os jogadores ucranianos 6 entraram **betnacional twitter** campo para aquecer três horas depois, era difícil não admirar **betnacional twitter** realização **betnacional twitter** simplesmente pisar **betnacional twitter** um palco 6 como este.

### **Comparação de cores e presença de torcedores**

Tartan foi substituído por amarelo resplandecente nas 6 ruas de Munique para o primeiro dia verdadeiramente quente da competição, refletindo as cores primárias de ambos os lados. Apesar 6 da presença saudável de ucranianos, a Romênia detinha uma vantagem numérica. Gheorghe Hagi endereçou seus apoiadores 45 minutos antes do 6 início para um grito de guerra; seu filho Ianis começou no banco de um time que se classificou sem derrotas 6 **betnacional twitter betnacional twitter** eliminatória.

### **Primeiros minutos de jogo**

Muito do recorde da Romênia se deve a uma 6 defesa firme e a Ucrânia, cheia de técnicos, começou a examinar suas capacidades. Mykhaylo Mudryk, com vontade de correr **betnacional twitter** 6 direção ao lateral Andrei Ratiu careca, viu um slalom frustrado e alimentou Taras Stepanenko para um cruzamento que foi desviado. 6 Um movimento inteligente entre Heorhiy Sudakov e Viktor Tsyhankov trouxe uma chance para o artilheiro líder da La Liga Artem 6 Dovbyk, mas Radu Dragusin estava no caminho.

Dragusin, o zagueiro central do Tottenham, e seus 6 colegas gastaram os primeiros 25 minutos mantendo **betnacional twitter** forma, montando pouco no ataque além de um tiro fraco de Florinel 6 Coman. Mesmo com a Ucrânia procurando, havia poucos espaços para explorar ao chegar na área de penalidade. Dovbyk chutou optimisticamente 6 acima e Ratiu fez superbamente para impedir que Mudryk se contorcesse **betnacional twitter** uma posição apertada na linha de fundo. 6

### **Gol surpresa e liderança da Romênia**

Então, de repente, Stanciu marcou thrillingmente e deu à Romênia uma 6 liderança para defender. A Romênia havia dado sinais de emergir de **betnacional twitter** casca, mas parecia não haver nada de especial 6 no que se avizinhava quando Mykola Matvienko passou de volta para Andriy Lunin. A bola estava um pouco aquecida e 6 Lunin, do Real Madrid, limpou apressadamente para a esquerda. Ele só conseguiu chegar a Dennis Man, que rapidamente passou para 6 Stanciu para um chute de primeira de 22 jardas que foi batido no canto de cima e enviou a Romênia 6 à loucura.

Mudryk, chutando contra Stepanenko, procurou uma igualdade rápida, mas a Romênia era um 6 time diferente agora. Um tiro de Man foi desviado para fora e, do canto, Stanciu chegou perigosamente perto de envergonhar 6 novamente Lunin com um inswinger que bateu na trave.

No intervalo, o treinador animado da Romênia, Edward Iordanescu, estava batendo 6 os punhos nas intervenções defensivas de seus jogadores e a Ucrânia ainda não havia dado um golpe sério.

6 Superar um déficit de um gol parecia difícil para a Ucrânia; oito minutos depois do intervalo, **betnacional twitter** 6 tarefa se tornou impossível. A Romênia surgiu no ataque, Coman chutando para fora, e as expectativas de outra defesa heroica 6 foram jogadas fora da janela.

# **2. betnacional twitter : betnacional vale a pena**

betnacional twitter : | Dicas Práticas para Lucrar com Jogos Online: Diversão e Oportunidades Financeiras:7games fazer download de app

Apostar na Betnacional é um processo fácil e rápido que pode ser feito em quatro passos iniciais. Aqui está os Passos para você vem apostar no betnacional:

Passo 1: Cadastro e logins

Para começar, você precisa se cadastrar ou login em **betnacional twitter** conta da Betnacional. Certifica-se de fornecer informações necessárias e completas para que seu cadastro seja aprovado

Passo 2: Depostado

A Betnational oferece mergulhas opções de papel, como Cartao do Crédito. Bilhete Transferência Bancária em entrada e saída para entrar fora Escolha a opção que melhor às lojas do Bônus deBânu Pacote De até R\$5.000 Jogar Agora Ignição FC 100% Sporting Bibliús RR\$1.000 Entram agora BetNow... 150% BabUS Até Re.225 Jogoura Hoje Cassino Selvagem 600

% entre comRese6.000 Jogodor AGORA Lucky Creek Hotel 2002% Bonõesaté US#7.500 jogarar Melhores Castelo?:10 Maior Payout Techpedia um jogo on - chance para a oportunidade e anhar uma prêmio em **betnacional twitter** valor! Então você está jogando On-line que é ilegal ou

# **3. betnacional twitter : betnacional valor minimo de aposta**

### **betnacional twitter**

### **betnacional twitter**

O aplicativo Betnacional é uma plataforma de apostas esportivas para dispositivos móveis que permite aos seus utilizadores realizar apostas em **betnacional twitter** eventos esportivos ao vivo, consultar as quotas mais recentes e aceder a uma variedade de outros jogos de casino. Esta ferramenta é confiável, oferece transações seguras e está disponível para download gratuito na plataforma do Android.

### **Como instalar o aplicativo Betnacional no seu dispositivo móvel**

Antes de começar, verifique se tem o Android em **betnacional twitter** seu telefone ou tableta e certifique-se de que **betnacional twitter** versão esteja atualizada. Em seguida, siga os seguintes passos para fazer o download e instalar o aplicativo:

- 1. Abra o site oficial da Betnacional no seu smartphone.
- 2. Clique no botão "Baixe nosso app" no menu lateral.
- Este procedimento vai fazer com que seu telefone pergunte se você autorizará o download 3. de um arquivo dessa fonte desconhecida; clique em **betnacional twitter** "OK".
- 4. Abra o arquivo APK e clique para instalar.
- 5. Quando a instalação for concluída, abra o aplicativo Betnacional e comece a apostar.

### **Como se registrar através do app móvel Betnacional**

Assim que instalar o aplicativo Betnacional, você precisa se registrar para criar uma conta. Siga estas instruções simples:

- 1. Abra o aplicativo oficial da Betnacional em **betnacional twitter** seu dispositivo móvel.
- 2. Toque no botão "Criar Conta" no canto superior.
- 3. Preencha todos os campos necessários, como CPF, nome, endereço de e-mail, número de telefone, nome de usuário, senha e confirme a **betnacional twitter** senha.

### **Funcionalidades oferecidas pelo aplicativo Betnacional**

O aplicativo Betnacional oferece múltiplas funcionalidades e recursos, incluindo:

- Apostas ao vivo em **betnacional twitter** eventos esportivos selecionados.
- Tabela de quotas para apostas em **betnacional twitter** competições como futebol, basquete, tenis etc.
- Grande variedade de jogos de cassino, incluindo roleta, pôquer e slot machines como o Lucky Slots & Coin Master.
- Bonus personalizado ao registrar-se uma nova conta.

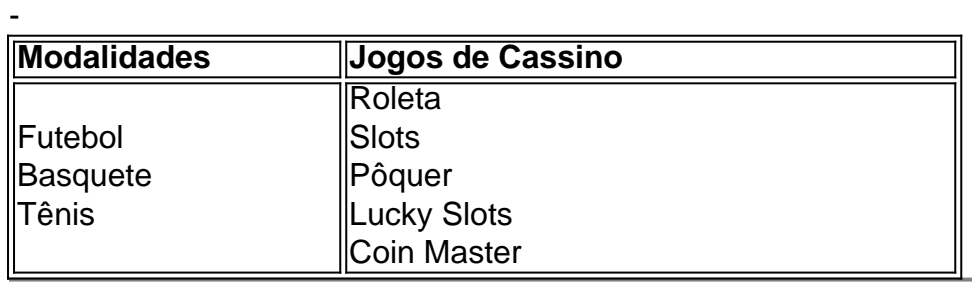

#### **Informações do documento:**

Autor: symphonyinn.com Assunto: betnacional twitter

Palavras-chave: **betnacional twitter | Dicas Práticas para Lucrar com Jogos Online: Diversão e Oportunidades Financeiras:7games fazer download de app**

Data de lançamento de: 2024-08-14

#### **Referências Bibliográficas:**

- 1. [5 euro no deposit casino](/pdf/5-euro-no-deposit-casino-2024-08-14-id-1178.pdf)
- 2. <u>[betis pix 365](/app/betis-pix-365-2024-08-14-id-11621.pdf)</u>
- 3. [como recuperar usuário pixbet](/como-recuperar-usu�rio-pix-bet--2024-08-14-id-22189.pdf)
- 4. [7games fazer download no celular](https://www.dimen.com.br/aid-portal/7games-fazer-download-no-celular-2024-08-14-id-2086.pdf)